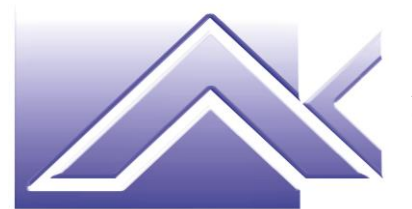

**AKTIVA S.r.l.** Consulenza aziendale Formazione professionale Marketing

## **MODULO DI ISCRIZIONE AL CORSO "***Come organizzare videolezioni***" ID. 57537**

**Durata del corso: n. 25 ore** 

\_\_\_\_\_\_\_\_\_\_\_\_\_\_\_\_\_\_\_\_\_\_\_\_\_\_\_\_\_\_\_\_\_\_\_\_\_\_\_\_\_\_\_\_\_\_\_\_\_\_\_\_\_\_\_\_\_\_\_\_\_\_\_\_\_\_\_\_\_\_\_\_\_\_\_\_\_\_\_\_\_\_\_\_

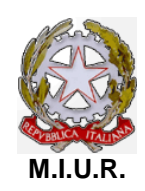

*Accreditamento con Decreto del 13/07/2004 quale soggetto che offre formazione ai sensi del D.M. n. 177/2000 e Direttiva 170/2016*

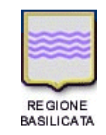

*Accreditamento con D.D. n. 1364 del 11/12/2003, D.D. n. 1082/74AF del 02/12/2013 e D.D. n. 891/15AK del 24/05/2019 quale sede di formazione e orientamento professionale*

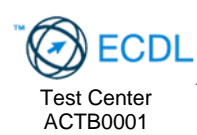

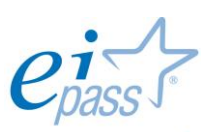

rogressive people Ei-Center Master per il rilascio della certificazione informatica EIPASS

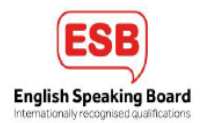

Il/La sottoscritto/a: **\_\_\_\_\_\_\_\_\_\_\_\_\_\_\_\_\_\_\_\_\_\_\_\_\_\_\_\_\_\_\_\_\_\_\_\_\_\_\_\_\_\_\_\_\_\_\_\_\_\_\_\_\_\_\_\_\_\_\_**

LUOGO E DATA DI NASCITA: \_\_\_\_\_\_\_\_\_\_\_\_\_\_\_\_\_\_\_\_\_\_\_\_\_\_\_\_\_\_\_\_\_\_\_\_\_\_\_\_\_\_\_\_\_\_\_\_\_\_\_\_

 $C.F.:$ 

COMUNE E INDIRIZZO DI RESIDENZA: \_\_\_\_\_\_\_\_\_\_\_\_\_\_\_\_\_\_\_\_\_\_\_\_\_\_\_\_\_\_\_\_\_\_\_\_\_\_\_\_\_\_\_\_\_\_\_\_\_\_\_

TEL./CELL.: \_\_\_\_\_\_\_\_\_\_\_\_\_\_\_\_\_\_\_\_\_\_\_

DOCENTE IN SERVIZIO PRESSO \_\_\_\_\_\_\_\_\_\_\_\_\_\_\_\_\_\_\_\_\_\_\_\_\_\_\_\_\_\_\_\_\_\_\_\_\_\_\_\_\_\_\_\_\_\_\_\_\_\_\_\_\_\_\_\_\_\_

sottoscrivendo il presente modello di iscrizione, si impegna a frequentare il corso in modalità FaD sincrona.

Dichiaro di aver letto la scheda informativa riguardante l'erticolazione del percorso formativo.

Autorizzo il trattamento dei dati personali ai sensi del D.Lgs. n. 196/2003, "Codice in materia di protezione dei dati personali", come modificato dal D.Lgs. n. 101/2018, e del Regolamento (UE) 2016/679 (GDPR).

Data <u>and the set of the set of the set of the set of the set of the set of the set of the set of the set of the set of the set of the set of the set of the set of the set of the set of the set of the set of the set of the</u>

Inviare il modulo compilato a [info@aktivasrl.com](mailto:info@aktivasrl.com)

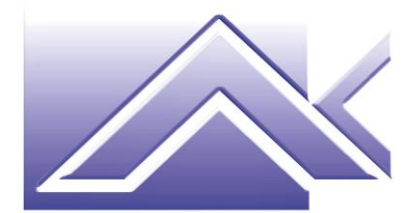

**AKTIVA S.r.l.** Consulenza aziendale Formazione professionale Marketing

## **Breve presentazione del corso.**

Programma:

Come fare una videolezione a distanza.

Uno degli inconvenienti principali della chiusura delle scuole è senza dubbio non poter fare lezione in classe, sia per presentare un nuovo argomento alla classe sia per fare attività di ripasso e approfondimento.

Essere tutti presenti fisicamente nello stesso posto è sicuramente un vantaggio quando si tratta di studiare insieme, confrontarsi, risolvere dubbi e problemi.

Questo corso mira innanzitutto a creare delle competenze digitali per chi dovrà poi insegnare ad allievi le materie di propria competenza.

Il programma di apprendimento per l'uso di software capaci di generare delle video conferenze si articola nel seguente modo:

• Spiegazione ed apprendimento della piattaforma da dover usare per creare una video lezione;

- Possibilità di organizzare e pianificare i tempi e la durata delle lezioni;
- Usare tutti gli strumenti che la piattaforma è in grado di offrire quali:
- Strumenti di testo;
- Strumenti di disegno;
- Uso corretto della Video Camera e del Microfono;
- Possibilità di silenziare alcuni allievi durante la video lezione;

Utilizzo del pacchetto office per mostrare in tempo reale documenti ed animazioni.

- Creazione di documenti sotto forma di compiti da assegnare all'allievo.
- Utilizzo del programma Power point per la presentazione animata delle lezioni;

La possibilità di creare dei test di verifica per seguire l'apprendimento delle lezioni da parte degli allievi. Organizzare le attività degli allievi, per assicurarsi che lavorino anche da casa e non restino indietro col programma;

**\_\_\_\_\_\_\_\_\_\_\_\_\_\_\_\_\_\_\_\_\_\_\_\_\_\_\_\_\_\_\_\_\_\_\_\_\_\_\_\_\_\_\_\_\_\_\_\_\_\_\_\_\_\_\_\_\_\_\_\_\_\_\_\_\_\_\_\_\_\_\_\_\_\_\_\_\_\_\_\_\_\_\_\_** 

- La creazione di repository consultabili sia dai docenti che dagli allievi.
- Creazione di calendari per lo svolgimento delle lezioni.

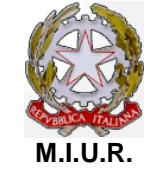

*Accreditamento con Decreto del 13/07/2004 quale soggetto che offre formazione ai sensi del D.M. n. 177/2000 e Direttiva 170/2016*

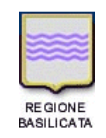

*Accreditamento con D.D. n. 1364 del 11/12/2003, D.D. n. 1082/74AF del 02/12/2013 e D.D. n. 891/15AK del 24/05/2019 quale sede di formazione e orientamento professionale*

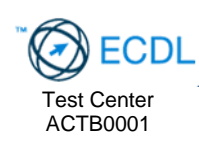

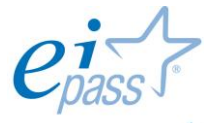

ogressive people. Ei-Center Master per il rilascio della certificazione informatica EIPASS

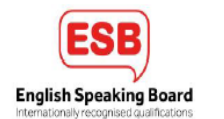